#### MAC0439 Laboratório de Bancos de Dados

#### Dados Semiestruturados

# Introdução a JSON (JavaScript Object Notation)

Profª. Kelly Rosa Braghetto DCC-IME-USP

09 de março de 2018

# *JavaScript Object Notation* (JSON)

- É um padrão para a seriação de objetos de dados (geralmente em arquivos)
- Devido ao seu formato "leve", é útil também para:
	- Trocar dados
	- Representar e armazenar dados semiestruturados
- Assim como XML, é independente de linguagem de programação
	- JSON usa a sintaxe de JavaScript para descrever objetos de dados, mas os *parsers* e bibliotecas para JSON existem em várias linguagens de programação diferentes

#### Outras características

- Assim como XML: JSON é hierárquico, autodescritivo e fácil de entender
- Mas tem vantagens sobre a XML:
	- JSON permite definir vetores de elementos
	- JSON é menor, mais fácil de escrever e mais fácil de processar
		- O menor tamanho dos documentos JSON é devido principalmente à ausência de marcações de fim de elementos

## JSON – Exemplo (arquivo "livros.json")

}

```
{ "Livros":
  \Gamma    { "ISBN":"ISBN0137135262",
             "Preço":85,
             "Edição":3,
             "Título":"A First Course in Database Systems",
             "Autores":[ {"Nome":"Jeffrey", "Sobrenome":"Ullman"},
                                         {"Nome":"Jennifer", "Sobrenome":"Widom"} ] }
\overline{\phantom{a}}\{ "ISBN": "ISBN-0-13-815504-6",
             "Preço":100,
             "Nota":"Compre também o livro 'A First Course' e faça um excelente negócio!",
             "Título":"Database Systems: The Complete Livro",
       "Autores": [ {"Nome":"Hector", "Sobrenome":"Garcia-Molina"},
                                         {"Nome":"Jeffrey", "Sobrenome":"Ullman"},
                       {"Nome":"Jennifer", "Sobrenome":"Widom"} ] }
  \mathbf{1}_{\ell}  "Revistas":
  \lceil    { "Título":"National Geographic",
             "Mês":"Janeiro",
             "Ano":2009 }
\overline{\phantom{a}}    { "Título":"Newsweek",
             "Mês":"Fevereiro",
             "Ano":2009 }
    ]
```
### Construtores básicos

A sintaxe do JSON é um subconjunto da sintaxe para a definição de objetos da JavaScript:

- **Valores simples** são valores do tipo *string* (delimitados por aspas), **número** (inteiro ou em ponto flutuante) e **boolean**
- **Objetos** são conjuntos de pares do tipo **nome:valor**, separados por vírgula e delimitados por chaves ('{' e '}')
- **Vetores** são listas ordenadas de valores separados por vírgulas e delimitados por colchetes ('[' e ']')
- Um **valor** pode ser um valor simples, um objeto ou um vetor
- Valores simples predefinidos em JSON: **null**, **true** e **false**

#### Pares nome:valor

- Dados em JSON são escritos como pares do tipo **nome:valor**
- Um par consiste em um nome de campo (delimitado por aspas), seguido por dois-pontos (':') e um valor

```
"nome":"Ana"
```
• Isso é fácil de entender; em uma linguagem de programação, equivale ao comando:

nome = "Ana"

## Objetos

- A definição de um objeto é delimitada por '{' e '}'
- Um objeto pode conter vários pares nome:valor {"nome":"Ana","sobrenome":"Gomes"}

• Equivale a:

 nome = "Ana" sobrenome = "Gomes"

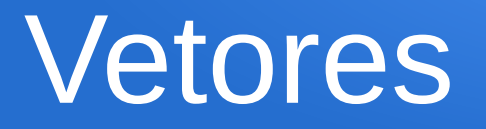

- Vetores em JSON são delimitados por '[' e ']'
- Um vetor pode conter vários valores

```
{"empregados":[
      {"nome":"Paulo","sobrenome":"Costa"},
      {"nome":"Ana","sobrenome":"Gomes"},
      {"nome":"Pedro","sobrenome":"Neves"}]}
```
## JSON

- Podemos ter:
	- Vetores vazios
	- Vetores que contêm valores simples e objetos aos mesmo tempo
	- Exemplos válidos:

```
{"Autores":[ {"Nome":"Jeffrey","Sobrenome":"Ullman"},
      "Jennifer Widom" ]}
ou
{"Autores":[ ]}
```
- Objetos devem sempre ser compostos por pares nome:valor
	- Exemplo inválido:

```
{"Autores":[ {"Nome":"Jeffrey","Sobrenome":"Ullman"},
                         {"Jennifer", "Widom"} ]}
```
## JSON, JavaScript e AJAX

- Uso comum de JSON:
	- obter dados em JSON de um servidor web (como um arquivo ou um HttpRequest),
	- convertê-los em objetos JavaScript
	- usar os objetos em um página Web
- Um programa em JavaScript pode usar a função embutida *eval()* ou a função *JSON.parse()* para "processar" dados em JSON e produzir objetos JavaScript com um único comando
	- Comparação: para obter objetos a partir de dados em um documento XML, seria preciso usar uma API como a XML DOM para percorrer o documento e extrair valores, e depois atribuí-los a variáveis ou objetos
- Devido a isso, desenvolvedores Web que usam AJAX rapidamente aderiram ao uso do JSON
- Curiosidade: AJAX = *Asynchronous JavaScript and XML*

### De JSON para JavaScript

- Como a sintaxe de JSON é um subconjunto da sintaxe da JavaScript, a função *eval()* de JavaScript pode ser usada para converter um texto em JSON para um objeto em **JavaScript** 
	- A função *eval()* executa um código em JavaScript contido na *string* passada como parâmetro para a função
	- *eval()* usa o interpretador da JavaScript, que fará o processamento do texto JSON e produzirá o objeto em **JavaScript**
- A função *JSON.parse()* é mais segura!
- Veja um exemplo no arquivo "ExemploPagina.html" no Paca

### De JavaScript para JSON

- É possível gerar uma *string* a partir de (= "seriar") um objeto JSON em JavaScript por meio da função *stringify().*
- Exemplo:

```
<script>
var Autor = new Object();
Autor.nome = "Jeffrey";
Autor.sobrenome = "Ullman";
```

```
// seria o objeto usando JSON.stringify():
console.log(JSON.stringify(Autor));
</script>
```
## Validação de arquivos **JSON**

- Um arquivo JSON **bem formado** (ou **sintaticamente válido**) respeita os requisitos estruturais básicos:
	- Dados são representados por pares nome:valor; objetos são formados por conjuntos de valores; vetores são formados por listas de valores; etc...
- Um arquivo JSON **semanticamente válido** é bem formado e respeita um dado esquema
- Esquemas podem ser especificados por meio da linguagem **JSON** *Schema*
- *Um arquivo contendo um esquema definido em JSON Schema é também um arquivo JSON válido*
	- Semelhante ao que acontece com um esquema em *XML Schema*

#### JSON Schema – Exemplo (Arquivo "esquemaLivros.json")

```
{ "$schema": "http://json-schema.org/schema#" }
{ "type":"object",
   "properties": {
      "Livros": {
         "type":"array",
         "items": {
            "type":"object",
            "properties": {
               "ISBN": { "type":"string", | "pattern":"ISBN*" },
               "Preço": \{ "type":"integer", |"minimum":0, "maximum":200 \},
              "Edição": { "type":"integer", "optional": true \},
               "Nota": { "type":"string", "optional": true },
                "Título": { "type":"string" },
                "Autores": { 
                   "type":"array", "minItems":1, "maxItems":10,
                   "items": {
                      "type":"object",
                      "properties": {
                        "Nome": { "type":"string" },
                        "Sobrenome": { "type":"string" }}}}}}},
```
#### JSON Schema – Exemplo (Arquivo "esquemaLivros.json")

```
 "Revistas": {
```

```
 "type":"array",
```

```
 "items": {
```

```
 "type":"object",
```

```
 "properties": {
```

```
 "Título": { "type":"string" },
```

```
 "Mês": { "type":"string",
```
"enum":["Janeiro","Fevereiro"] },

```
"Ano": { "type":"integer" } } } }
```
}}

## Linguagens de consulta para JSON

- Não existe linguagem de consulta padrão para JSON, mas já existiram várias propostas:
	- Jaql, JSON Path, SpahQL, JMESPath, ...
- JSONiq <http://www.jsoniq.org/>
	- Chamada de "SQL dos NoSQL"
	- Inspirada na XQuery
	- Possui os construtores "FLWOR"

## JSONiq – Exemplos (1) Junção

**collection("users")**

}

```
\{ "name" : "Sarah",
   "age" : 13,
   "gender" : "female",
   "friends" : [ "Jim", "Mary", "Jennifer"]
}
\{"name" : "Jim",
   "age" : 13,
   "gender" : "male",
   "friends" : [ "Sarah" ]
}
                                         for $sarah in collection("users"),
                                              $friend in collection("users")
                                         where $sarah.name eq "Sarah" and
                                                (some $name in $sarah.friends[]
                                                 satisfies $friend.name eq $name)
                                         return $friend
                                                     Dois exemplos de consultas que 
                                                     retornam um objeto com cada um 
                                                     dos amigos de Sara:
                               let $sarah := collection("users")[$$.name eq "Sarah"]
                               for $friend in $sarah.friends[]
                               return collection("users")[$$.name eq $friend]
{
  "name" : "Jim",
   "age" : 13,
   "gender" : "male",
   "friends" : [ "Sarah" ]
```
## JSONiq – Exemplos (2) Transformação

**Collection "satellites":**

```
{
   "satellites" : {
     "AAU CUBESAT" : {
       "tle1" : "1 27846U 03031G 10322.04074654 .00000056 00000-0 45693-4 0 8768",
       "visible" : false
     },
     "AJISAI (EGS)" : {
       "tle1" : "1 16908U 86061A 10321.84797408 -.00000083 00000-0 10000-3 0 3696",
       "visible" : true
     },
     "AKARI (ASTRO-F)" : {
       "tle1" : "1 28939U 06005A 10321.96319841 .00000176 00000-0 48808-4 0 4294",
       "visible" : true
 }
 }
}
                                                      let $sats := collection("satellites").satellites
                                                      return {
                                                         "visible" : [
                                                           for $sat in keys($sats)
                                                           where $sats.$sat.visible
                                                            return $sat
                                                         ],
                                                         "invisible" : [
                                                           for $sat in keys($sats)
                                                          where not $sats.$sat.visible
                                                            return $sat
                                                       ]
                                                      }
Consulta que sumaria os dados de satélites, 
mostrando quais estão visíveis e quais não
estão:
```
**{ "visible" : [ "AJISAI (EGS)", "AKARI (ASTRO-F)" ], "invisible" : [ "AAU CUBESAT" ] }** 

#### Modelo Relacional X JSON

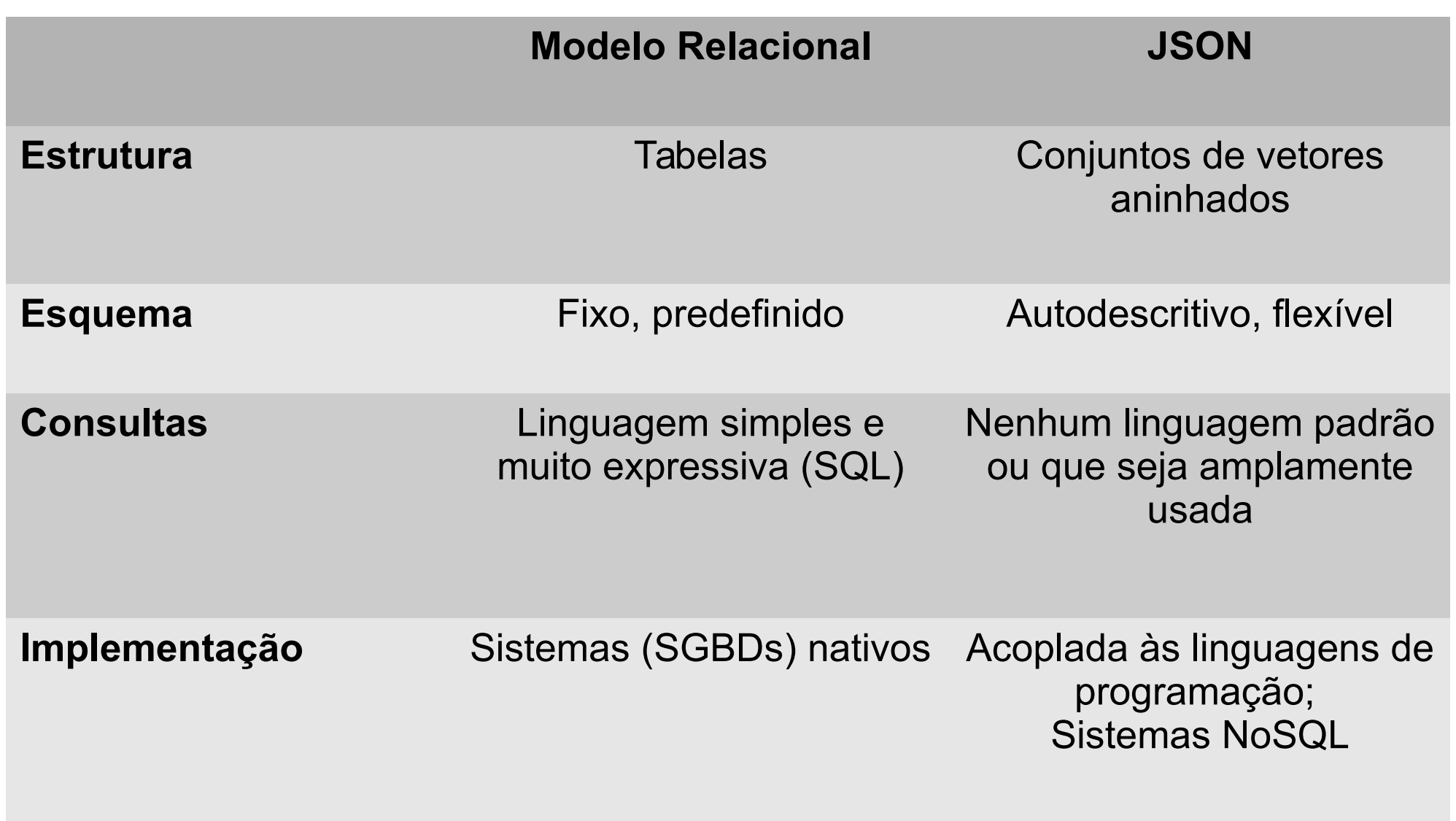

## XML X JSON

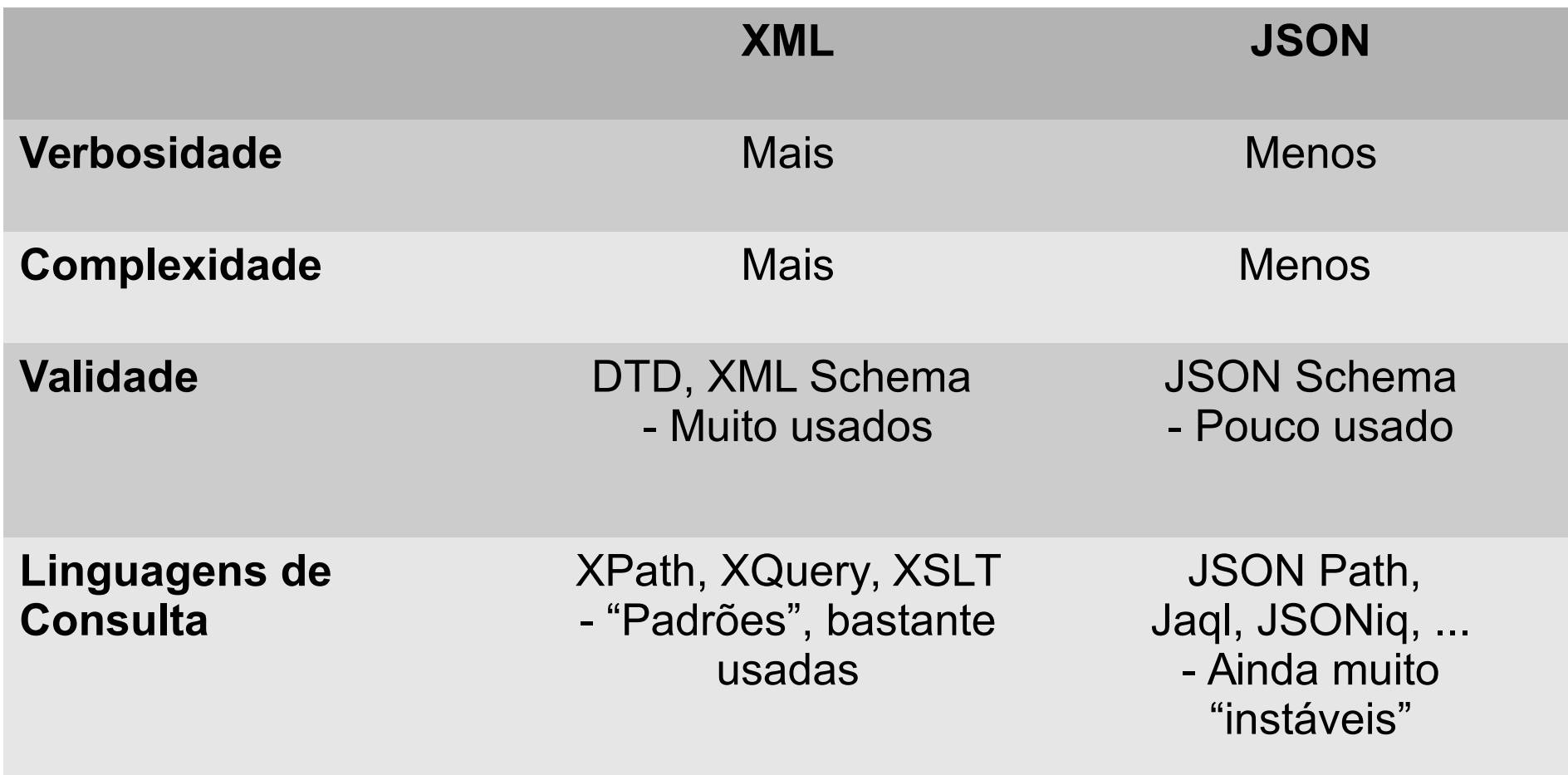

# Referências bibliográficas

#### <http://json.org/>

 $\bullet$  The JSON Data Interchange Format  $-$  ECMA Standard-404

[http://www.ecma-international.org/publications/files/](http://www.ecma-international.org/publications/files/ECMA-ST/ECMA-404.pdf) [ECMA-ST/ECMA-404.pdf](http://www.ecma-international.org/publications/files/ECMA-ST/ECMA-404.pdf)

• Material do curso de banco de dados da Universidade de Stanford

<http://www.class.stanford.edu/db/Winter2013/>

• Validador de esquemas JSON online: <http://jsonschemalint.com/>